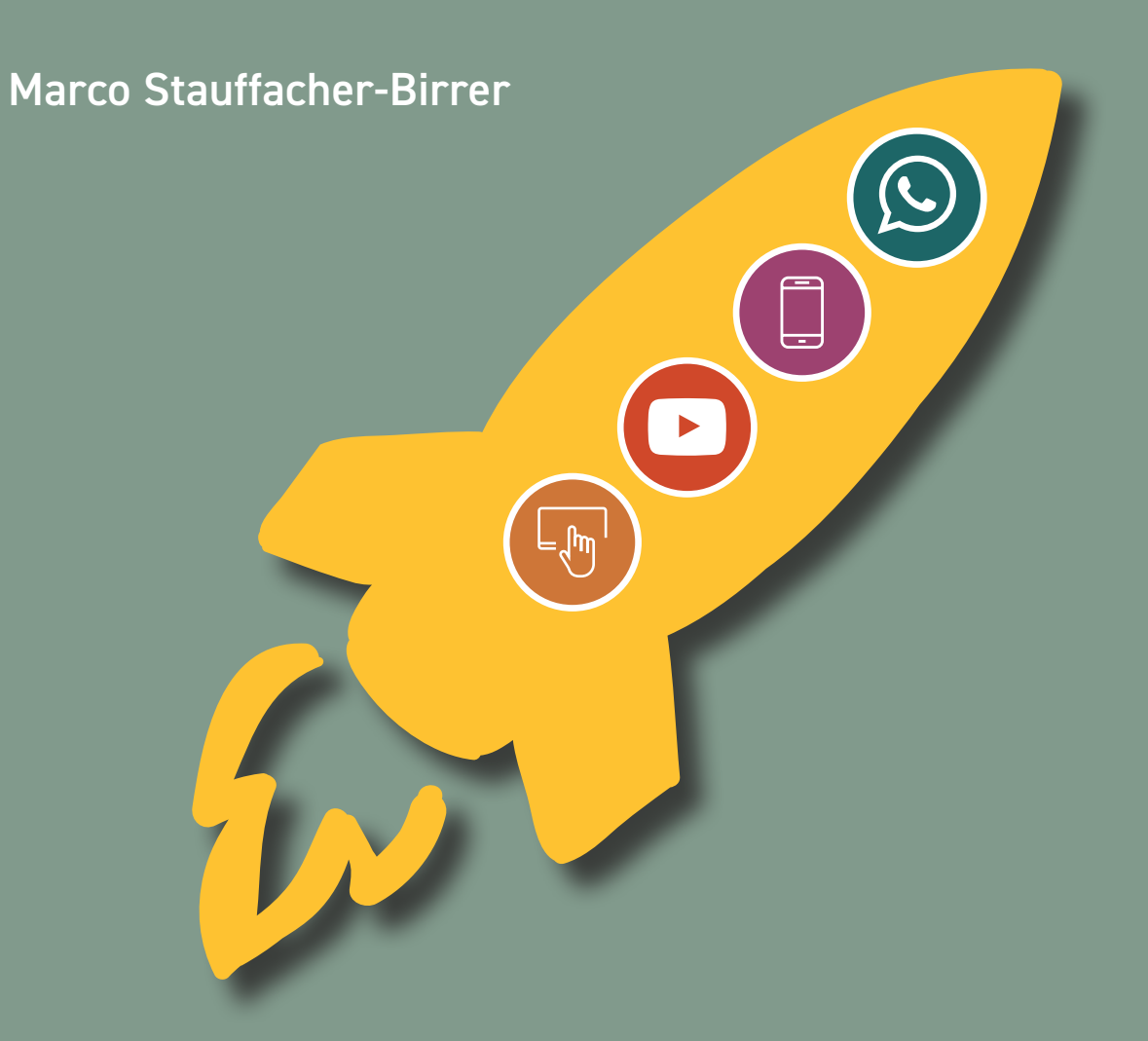

# Unterrichten mit WhatsApp, YouTube & Co.

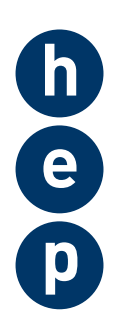

28 bewährte digitale Tools mit konkreten Praxisbeispielen

# Inhaltsverzeichnis

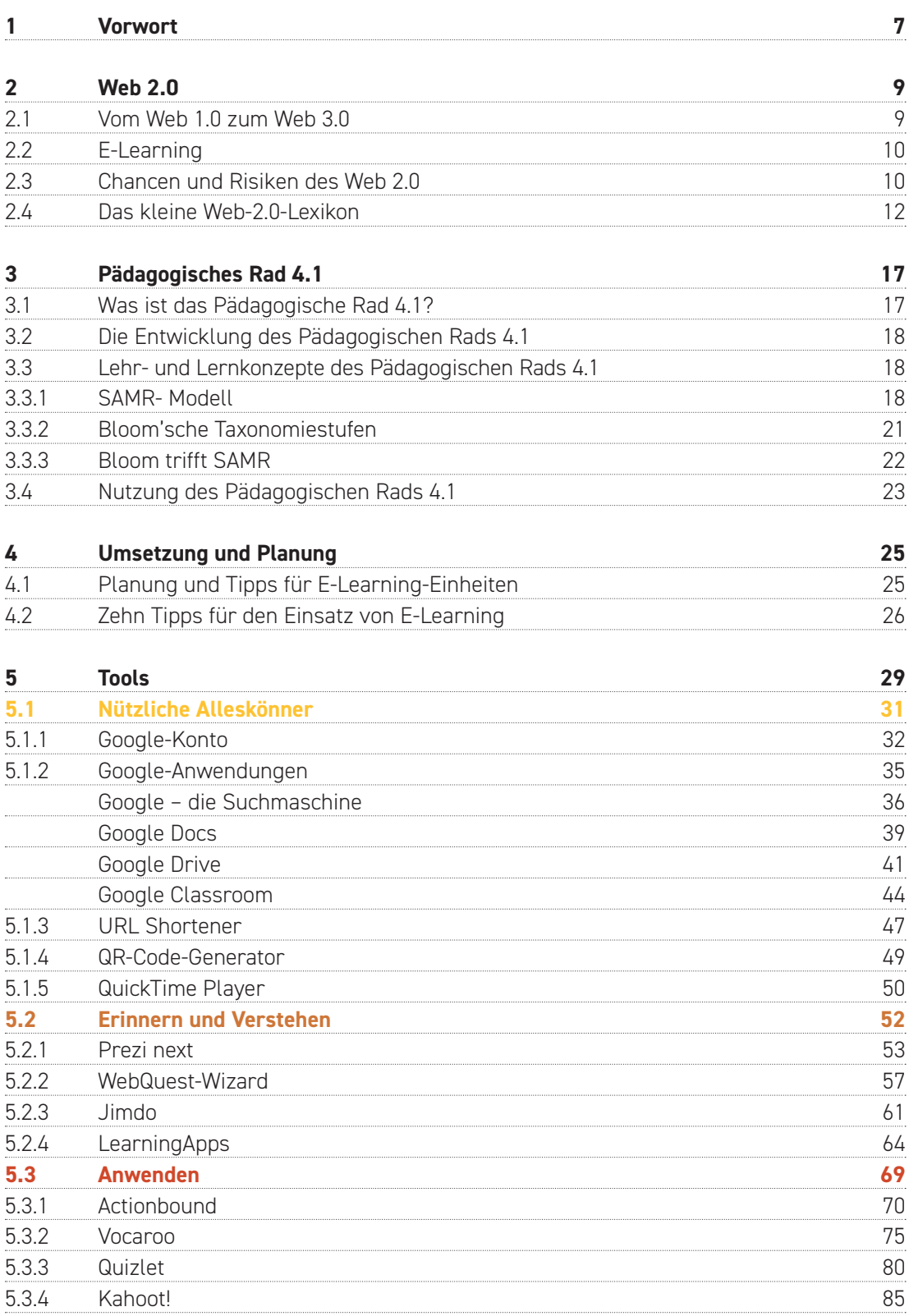

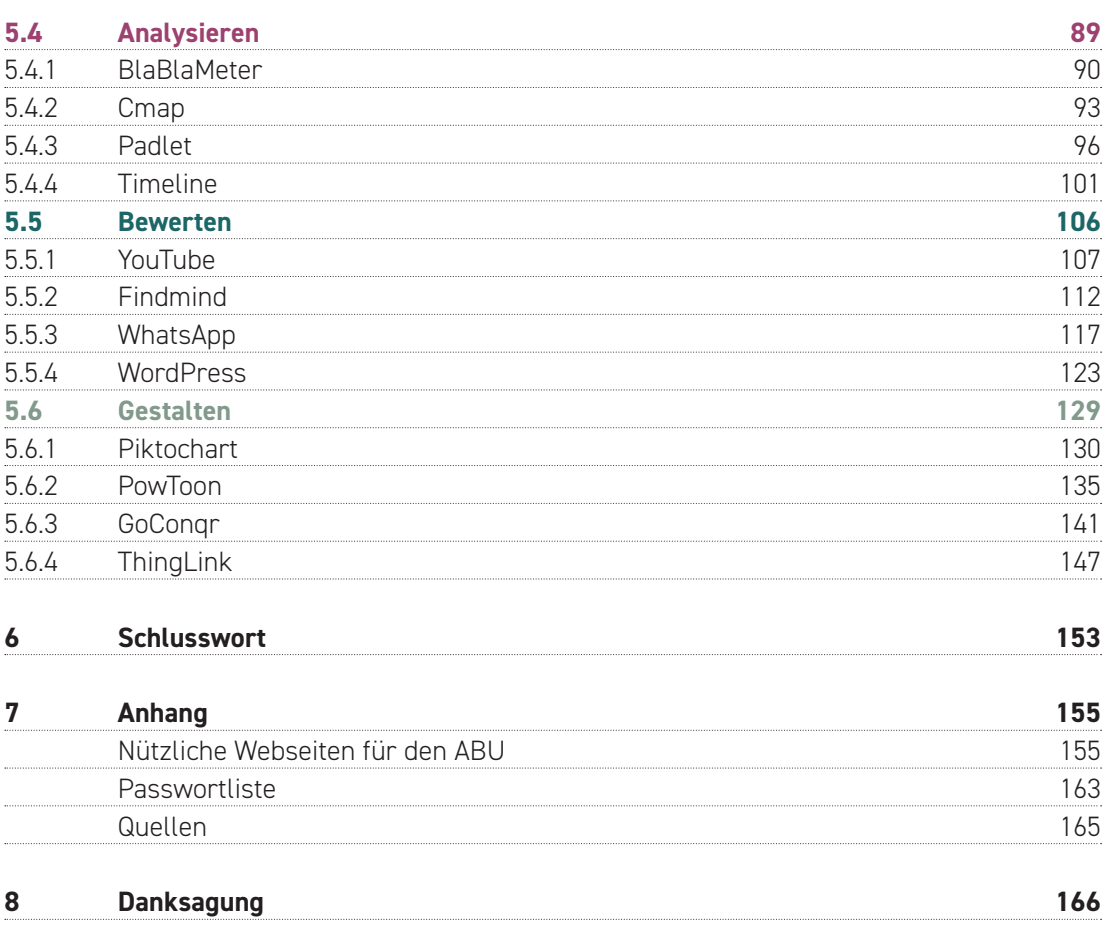

# 1 Vorwort

Der Berufsalltag von Lehrpersonen hat sich in den letzten Jahren unter dem Einfluss von Computern, dem Internet und Smartphones stark verändert. Die einen verunsichert diese Entwicklung, die anderen sehen darin neue Möglichkeiten für den Unterricht. E-Learning (siehe Kapitel 2.2) und damit einhergehend die Digitalisierung des Schulzimmers ist in aller Munde und wird als die Neuerung der letzten Jahre in der pädagogischen Landschaft mit schier unbegrenzten Möglichkeiten angepriesen. Döbeli (2016) stellt in seinem Buch «Mehr als O und 1» die Frage, warum digitale Medien in die Schule gehören, und nennt dabei vier überzeugende Argumente.

**Lernargument:** Die Anwendung von digitalen Medien im Unterricht kann das Lernen fördern. Insbesondere die Möglichkeit der Individualisierung bei diesen Lernarrangements bietet eine echte Chance.

**Lebensweltargument:** Der Umgang mit digitalen Medien gehört in die Schule, weil die digitale Welt das Leben der Lernenden umgibt und nachhaltig prägt. Mit E-Learning-Einheiten im Unterricht können wir diesem Umstand Rechnung tragen und die Lernenden auch in diesem Bereich fördern und fordern.

**Zukunftsargument:** Der Umgang mit digitalen Medien gehört heute zu den notwendigen Kulturtechniken. WhatsApp, Facebook oder Instagram sind nur einige digitale Plattformen, welche von unseren Lernenden rege genutzt werden. Warum sollen diese Medien nicht auch in den Unterricht eingebunden werden?

**Effizienzargument:** Mit dem gezielten Einsatz von E-Learning-Einheiten lassen sich Abläufe in der Schule effizient gestalten. Digitale Pinnwände oder webbasierte Umfrage-Werkzeuge sind nur zwei Beispiele dafür.

#### Was dieses Buch ist/was dieses Buch will

«Bring your own device» (BYOD) – das Mitbringen von privaten Tablets oder Laptops in den Unterricht – wurde in den letzten Jahren in vielen Berufsfachschulen eingeführt. Dementsprechend wird von den Lehrpersonen auch erwartet, dass diese Mittel im Unterricht eingesetzt werden. Auch die Mediennutzung unserer Lernenden hat sich in den letzten Jahren unter dem Einfluss von Internet und Smartphones stark verändert. Dieser Tatsache müssen wir Rechnung tragen und unseren Unterricht dahingehend entwickeln.

Zwar gibt es eine grosse Fülle an pädagogischen Werken, welche sich mit der Thematik E-Learning und deren Nutzen auseinandersetzen. In diesen werden die eigentlichen Werkzeuge aber oft nur kurz vorgestellt. Konkrete Umsetzungsbeispiele für den Unterricht sucht man oft vergebens.

In diesem Buch möchte ich Ihnen die Einsatzmöglichkeiten von kostenlosen E-Learning-Tools und deren Funktion aufzeigen.

Als Vertreter der frühen Digital-Natives-Generation habe ich mich schon vor einiger Zeit mit den Einsatzmöglichkeiten von digitalen Medien im Unterricht auseinandergesetzt und dabei gute Erfahrungen gemacht, aber auch die Grenzen dieser Entwicklung kennengelernt.

Der Einsatz von neuen Medien bedeutet nicht, den eigenen, über Jahre erprobten Unterricht völlig auf den Kopf zu stellen. Vielmehr möchte ich aufzeigen, wie Smartphones, Tablets und Computer sinnvoll in den Unterricht integriert werden können, ohne die gewohnten Pfade des Unterrichtalltags vollends zu verlassen. Nur so können wir diesem neuen Aspekt des Lehrerberufs ohne Angst begegnen und ihm gerecht werden.

#### Was dieses Buch nicht ist

Dieses Buch ist kein Sorglospaket für E-Learning-Muffel. Trotz detaillierter Anleitungen und Einsatzmöglichkeiten verschiedener Tools kommt man nicht darum herum, sich selbst intensiv mit der Thematik und den jeweiligen Werkzeugen E-Learning auseinanderzusetzen und diese von Grund auf kennenzulernen. Dabei werden Sie neue Ideen und Erkenntnisse gewinnen, die Sie bei der Entwicklung Ihrer ganz persönlichen E-Learning-Philosophie weiterbringen. Das Buch bietet Ihnen auf diesem Weg Hand dazu.

#### Für wen ist dieses Buch?

Dieses Buch richtet sich in erster Linie an Lehrpersonen, welche im E-Learning-Bereich erste Erfahrungen sammeln wollen, aber auch an erfahrene E-Learning-Pädagoginnen und -Pädagogen, die ihre Kenntnisse ausbauen oder neue Tools kennenlernen wollen. Ganz egal auf welcher Stufe Sie sich befinden, das Buch soll Sie inspirieren.

Die Unterrichts- und Webseitenvorschläge sind für den ABU-Einsatz an Berufsfachschulen ausgelegt. Dies schliesst aber nicht aus, dass die Aufgaben nicht auch von Lehrpersonen anderer Schulstufen angewendet werden können.

Für das Gelingen der «Mission» E-Learning braucht es neben einer guten Infrastruktur (WLAN, Computer, Tablets, Smartphones und so weiter) vor allem eines: Die Motivation von uns Lehrpersonen, sich auf das Projekt E-Learning einzulassen, dabei Neues auszuprobieren und vielleicht auch mal zu scheitern. Daraus entstehen wiederum ganz neue Ideen und Einsatzmöglichkeiten für den Unterricht.

#### E-Learning gemeinsam weiterentwickeln

Die besten Unterrichtsideen entstehen nicht selten im Austausch mit Kolleginnen und Kollegen. Man erhält einen Tipp für ein neues Tool oder eine bewährte E-Learning-Unterrichtseinheit. Daraus entwickelt man dann seine ganz persönlichen, auf die eigenen Bedürfnisse zugeschnitten Unterrichtsideen oder man entdeckt neue Anwendungsmöglichkeiten für ein Tool. Genauso wird es Ihnen vielleicht bei der Arbeit mit diesem Buch ergehen.

Alle im Buch beschriebenen Tools, Screencasts und die dazugehörigen Unterrichtsbeispiele können auf der Webseite www.durchstarten-tools.ch abgerufen und heruntergeladen werden. Ziel dieser Webseite soll es sein, einen reichhaltigen Fundus an Anwendungsbeispielen und neuen Tools im Bereich E-Learning anzubieten. Dazu brauchen wir Ihre Hilfe. Haben Sie gute Ideen, kennen Sie neue Tools, spannende Webseiten oder ein gelungenes Unterrichtsbeispiel? Dann melden Sie uns diese: info@hep.ch.

Gemeinsam können wir E-Learning-Einheiten für den Unterricht weiterentwickeln, in dem wir unsere Erfahrungen mit unseren Kolleginnen und Kollegen teilen und über die Webseite zugänglich machen. Wir würden uns über einen Beitrag von Ihnen freuen.

Nun wünsche ich Ihnen viel Spass beim Entdecken und Ausprobieren!

Marco Stauffacher-Birrer

# 2 Web 2.0

Web 2.0 ist das «Zauberwort» für alle möglichen Anwendungen im E-Learning-Bereich. Erst die Entwicklung vom Web 1.0 zum Web 2.0 machte das Internet für schulische Zwecke um ein Vielfaches attraktiver. Aber alles der Reihe nach.

# 2.1 Vom Web 1.0 zum Web 3.0

Pospischill (2010) befasst sich in seinem Aufsatz «Das Internet im Wandel» mit der Entwicklung des Internets vom Web 1.0 zum Web 2.0.

Zu Beginn wurde das Internet als eine Austauschplattform für Wissenschaftlerinnen und Wissenschaftler konzipiert.

Anders als heute waren die Webseiteninhalte statisch. Einmal ins Netz gestellt, wurden sie nur noch sporadisch aktualisiert. Ende der 1990er-Jahre, als sich das Internet zunehmend zu einem Massenmedium entwickelte, präsentierten sich darauf auch Institutionen und Privatpersonen mit eigenen Webseiten. Aber auch diese Inhalte blieben weitestgehend statisch. Dieser Zustand des Internets wird heute als Web 1.0 bezeichnet.

In einem zweiten Schritt entstanden Internetseiten mit kommerziellen Angeboten, also von Unternehmen, die mit ihrem Auftritt Geld verdienen wollten. Die Inhalte dieser Seiten wechselten nun wesentlich häufiger. Von einigen wird dieser Schritt als Web 1.5 bezeichnet, weil die Veränderungen im Vergleich zum Web 1.0 nur geringfügig waren. Einige wenige Anbieter veröffentlichen Inhalte über ihre Webseiten, die meisten jedoch waren einfache Empfänger und Konsumentinnen dieser Inhalte. Das Abrufen von Informationen war weiterhin primärer Sinn des Web. Einzige Ausnahme waren die neu eingeführten Formulare, die beispielsweise für Online-Shopping genutzt wurden.

Das Web 2.0 von heute bringt eine grosse Änderung. Jeder und jede kann nun selbst zum Anbieter und zur Anbieterin werden («user-generated content»). Damit verschwimmt die Grenze zwischen Angebot und Nachfrage von Medienangeboten zusehends. Mithilfe von entsprechenden Anwendungen ist es möglich, Inhalte zu kommentieren, selbst zu erstellen oder neu zu formulieren. Dazu braucht es noch nicht einmal mehr überdurchschnittliche EDV-Kenntnisse. In gewissen Kreisen wird diese Art der Internetnutzung auch «Mitmachnetz» genannt.

Bestimmte Informations- und Wissensbestände wurden und werden in neu entstehenden virtuellen Gemeinschaften ausgetauscht und zum Teil gemeinsam weiterentwickelt. Der Begriff «Social Media» steht dabei stellvertretend für diese Entwicklung. Ermöglicht haben diese «Dynamisierung» des Internets technische Neuerungen und Weiterentwicklungen im Informatikbereich.

Heute wird in Fachkreisen bereits vom Web 3.0 («denkendes» Web) gesprochen. Hier geht es darum, dass die Inhalte, die von den Nutzerinnen und Nutzern im Netz veröffentlicht werden, miteinander vernetzt werden. Ein Beispiel: Fragt man die Suchmaschine nach einem guten asiatischen Restaurant in der Nähe, schlägt sie einen Namen und eine Adresse vor. Und tatsächlich handelt es sich um ein gutes asiatisches Restaurant in Ihrer Nähe. Denn sie weiss, was «gut» bedeutet, da andere Gäste das Restaurant bewertet haben. Sie weiss auch, was «in der Nähe» bedeutet, denn sie kennt Ihren Standort. Diese Art der «künstlichen Intelligenz» ist heute zum Teil schon Tatsache, zum grossen Teil aber auch noch Theorie. Aus diesem Grund gehen wir nicht weiter auf das Web 3.0 ein.

Für den Unterricht hat die Veränderung des Internets neue Chancen mit sich gebracht. E-Learning in der heutigen Form wurde erst durch diese Evolution des Internets möglich. Aber was genau ist E-Learning?

# 2.2 E-Learning

Eine allgemeingültige Definition für den Begriff «E-Learning» lässt sich nicht ohne Weiteres bestimmen, denn der Begriff ist sehr weit gefasst. «E-Learning wird heute vielfach als «electronic learning» verstanden und mit elektronisch unterstütztem Lernen ins Deutsche übersetzt. Eine exakte Bestimmung des mit E-Learning bezeichneten Feldes, die allgemein anerkannt wäre, ist bisher nicht gelungen.» (Schneider 2011, S. 9)

Schneider (2011) sieht den Grund für diese diffuse Begriffsdefinition darin, dass sich die Technik in den letzten Jahren rasant weiterentwickelt hat. Mit jedem Update und jeder Neuerscheinung eines technischen Gerätes entstehen neue Möglichkeiten für das E-Learning.

Burmeister (2017) liefert eine weitere, plausible Definition des Begriffs: «Neben klassischen Trainings, sogenannten Web Based Trainings – kurz WBTs – fallen beispielsweise auch Foren, Chats, Wikis, Lern-Apps, Erklärfilme oder auch online verfügbare Dokumente, wie PDF-Datei oder E-Papers, in die Kategorie E-Learning. Denn E-Learning bezeichnet sämtliche Materialien oder Tools, mit denen man digital lernen kann.»

Auch diese Definition wird wohl in den nächsten Jahren weiter ausgebaut und entwickelt werden. Wohin die spannende Entwicklungsreise des E-Learnings geht, wird die Zukunft zeigen.

# 2.3 Chancen und Risiken des Web 2.0

Die Entwicklung vom Web 1.0 zum Web 2.0, und damit auch der Einzug in die Klassenzimmer via E-Learning, hat zweifellos viele neue Chancen, aber auch Risiken eröffnet. Im Folgenden sollen beide Seiten kurz erläutert werden.

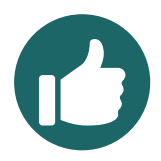

Die **Chancen,** welche das Web 2.0 bietet, liegen auf der Hand.

**Tiefe Kosten →** Dadurch, dass Beiträge nicht nur von teuren Spezialistinnen und Spezialisten (zum Beispiel Informatikern), sondern von allen Nutzerinnen und Nutzern erbracht werden können, sinken die Preise für Angebote wie beispielsweise Blogs oder Homepagebaukästen.

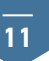

**Partizipation, Feedback und Beteiligung →** Über etwas diskutieren (zum Beispiel Blogs), Feedbacks auf Beiträge in den Social Media erstellen oder an einer Online-Umfrage teilnehmen, heute alles möglich dank Web 2.0.

**Transparenz →** Missstände und Ungerechtigkeiten der heutigen Welt werden auf den verschiedensten Internetkanälen publik gemacht. Dieser Umstand fördert die Transparenz im Netz. Zudem kann man sich über jedes erdenkliche Thema im Netz informieren und sich so eine eigene Meinung zu einem Sachverhalt bilden.

**Viraler Effekt →** Durch die Möglichkeit, Inhalte wie Fotos oder Videos mit anderen zu teilen, kann ein viraler Effekt entstehen. Ein Beispiel: Beliebte YouTube-Videos können innerhalb von wenigen Stunden millionenfach geteilt werden und erlangen in kürzester Zeit einen Kultstatus. Ein Phänomen, das vor wenigen Jahren noch undenkbar gewesen wäre.

**CRM →** Steht für «Customer-Relationship-Management» und heisst so viel wie «Kundenbeziehungsmanagement» oder «Kundenpflege». Unternehmen gestalten ihre Angebote nach den Wünschen und Vorlieben ihrer Kundinnen und Kunden. Dies geschieht durch konsequente Gestaltung der Kundenbeziehungsprozesse. Die Nutzerin oder der Nutzer erhält deshalb personalisierte Angebote. Google zählt beispielsweise zum Vorreiter dieser Technologie.

**Zielgruppenmobilisierung →** Als aktuelles Beispiel für die Zielgruppenmobilisierung per Web 2.0 kann der US-Wahlkampf 2017 genannt werden. Donald Trumps Wahlkampfteam hat 250 Millionen Facebook-Profile von potenziellen Wählerinnen und Wählern analysiert und mit gezielten Post versucht, auf deren Wahlverhalten Einfluss zu nehmen. Auf diese Weise kann eigenes Gedankengut gezielt verbreitet werden.

Wir können die Augen aber auch nicht vor den **Risiken** verschliessen, welche das Web 2.0 zweifellos mit sich bringt.

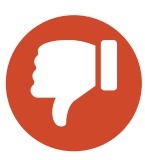

**Kontrollverlust durch virale Verbreitung von Inhalten →** Das Internet vergisst nie! Dieser gängige Spruch stimmt. Ist das Foto, der Videoclip oder ein Dokument erst einmal online, kann die Verbreitung desselben fast nicht mehr kontrolliert werden. Gerade auf den Social-Media-Kanälen verbreiten sich die Posts wie ein Lauffeuer. Leider sind darunter oft auch Beiträge, welche ohne Zustimmung der betroffenen Personen veröffentlicht wurden und die schwerwiegende Konsequenzen für die Betroffenen haben können.

**Datenschutz und Persönlichkeitsrechte →** Viele Online-Anwendungen sind kostenlos. Meist reicht eine Anmeldung mit einem Login (oft die E-Mail-Adresse) und einem Passwort, um die Angebote zu nutzen. Was sich viele Nutzerinnen und Nutzer nicht bewusst sind, ist die Tatsache, dass einige Anbieter über diese Anwendung das Nutzungsverhalten der Anwender konsequent analysieren, die erhobenen Daten sammeln und zum Teil an Dritte weiterverkaufen. Google ist nur ein Beispiel dafür. Aber auch das Verbreiten von diffamierenden Inhalten im Netz, ohne die Zustimmung der Betroffenen, ist ein grosses Problem. Auch hier werden regelmässig Datenschutz- und Persönlichkeitsrechte verletzt.

**Akzeptanz →** Ein weiteres Risiko stellt die Akzeptanz dar. Das Akzeptieren von Verstössen gegen Datenschutz und Persönlichkeitsrechte gehören im Webbereich schon fast zum Alltag. Selbst wenn sich Personen der Gefahr bewusst sind, dass ihre Daten unkontrollierbar im Netz verbreitet werden, hält das die wenigsten davon ab, sich bei Facebook und Co. anzumelden.

**Zeitliche Ressourcen →** Das Internet ist seit der Erfindung der Smartphones immer und überall mit dabei. Egal ob in der Freizeit oder auf dem Weg zur Arbeit, das World Wide Web ist immer abrufbar. Das Medienverhalten hat sich mit der fortschreitenden Entwicklung drastisch verändert. Die Studie eines renommierten Dienstleistungsbetriebes hat unlängst ergeben, dass Herr und Frau Schweizer durchschnittlich 40 Stunden pro Woche im Internet verbringen. Dass diese Tatsache Auswirkungen auf unser Zusammenleben hat, steht ausser Frage.

**Veränderung der Erwartungshaltung →** Die Entwicklung des Internets in den letzten zehn Jahren hat auch die Erwartungshaltung der Nutzerinnen und Nutzer verändert. Neuerungen und ständige Updates werden gefordert und als selbstverständlich erachtet. Aber auch das ständige Erreichbar-Sein gehört dazu. Noch schnell eine E-Mail schreiben und einen Tweet absetzten, alles ist möglich, oft sogar an den entlegensten Orten dieser Welt. Egal ob bei der Arbeit oder in der Freizeit, man ist grundsätzlich 24 Stunden während sieben Tagen in der Woche erreichbar.

# 2.4 Das kleine Web-2.0-Lexikon

Im Zusammenhang mit dem Web 2.0 und seinen Anwendungen im E-Learning-Bereich begegnet man einer ganzen Reihe von Fremdwörtern. Nachfolgend ein kleines Web-2.0-Lexikon, das alle in diesem Buch verwendeten Begriffe kurz und knapp erklärt.

#### A

**Account:** Englisch für «Konto» ist die Bezeichnung für ein Benutzerkonto.

**Ajax:** Ist eine Programmierung und bezeichnet ein Konzept der Datenübertragung zwischen Server und Browser.

**App:** Ist die Abkürzung für Applikation und bezeichnet eine Anwendungssoftware, die Funktionen auf mobilen Endgeräten ausführt.

**Attachement:** Bezeichnet einen Anhang, den man beispielsweise als Zusatz von E-Mails oder Blogs versendet. Dazu zählen alle Arten von Mediendateien.

#### B

**Bring your own device (BYOD)**: Ist die Bezeichnung dafür, private mobile Endgeräte wie Laptops, Tablets oder Smartphones in die Netzwerke von Schulen, Universitäten, Bibliotheken und anderen (Bildungs-)Institutionen zu integrieren.

**Blended Learning:** Der Begriff «integriertes Lernen» oder englisch «blended learning» bezeichnet eine Lernform, bei der die Vorteile von Präsenzveranstaltungen und E-Learning kombiniert werden.

**Blog:** Darunter versteht man eine Art Tagebuch im Web – deshalb der ursprüngliche Begriff «Weblog».

**Browser:** Das sind Computerprogramme zur Darstellung von Webseiten im World Wide Web.

**Bound:** Ist eine interaktive «Handy-Rallye». Das Prinzip ist ähnlich wie bei einer klassischen Schnitzeljagd oder bei Geocaching, erweitert durch Medieninhalte, Internet und die Möglichkeit, als Spielerin oder Spieler selbst etwas beizutragen.

**Button:** Bezeichnet eine Schaltfläche oder ein Bedienelement auf grafischen Benutzeroberflächen, das der Benutzerin oder dem Benutzer ermöglicht, eine zugeordnete Funktion auszulösen.

# C

**Cloud:** Oder auch «cloud computing» (deutsch «Rechnerwolke») meint die Bereitstellung von IT-Infrastruktur, wie beispielsweise Speicherplatz, Rechenleistung oder Anwendungssoftware, als Dienstleistung über das Internet.

**Chat:** Möglichkeit der gleichzeitigen, textorientierten Kommunikation mehrerer Teilnehmenden über das Internet.

**CRM:** Ist ein strategischer Ansatz, der zur vollständigen Planung, Steuerung und Durchführung aller interaktiven Prozesse mit den Kundinnen und Kunden genutzt wird.

**Cursor:** Zu Deutsch «Läufer» bezeichnet in einem Computerprogramm die aktuelle Bearbeitungsposition auf dem Bildschirm. Oft ist die Erscheinungsform ein Pfeil oder eine Hand.

#### D

**Drag and Drop:** Bedeutet übersetzt «Ziehen und Ablegen» und ist eine Methode zur Bedienung von grafischen Programmen. Ein Element, zum Beispiel ein Bild, kann per Maus angeklickt oder «gepackt» werden und an die gewünschte Stelle bewegt respektive an der gewünschten Stelle abgelegt werden.

**Domain:** Vereinfacht gesagt, ist eine Domain eine Internetadresse, zum Beispiel hep-verlag.ch. Sie dient dazu, einem Server einen individuellen Namen geben zu können, unter welchem eine Webseite erreichbar ist oder aus welcher eine E-Mail-Adresse geformt wird, zum Beispiel max. muster@hep-verlag.ch.

**Drop down:** Damit ist ein Steuerelement einer grafischen Benutzeroberfläche gemeint, mit dem eine Benutzerin oder ein Benutzer einen Wert aus einer vorgegebenen Liste von Werten auswählen kann.

## E

**E-Learning:** Darunter werden alle Formen von Lernen verstanden, bei denen elektronische oder digitale Medien für das Teilen oder Präsentieren von Lernmaterialien zum Einsatz kommen.

**E-Paper:** Auch «electronic paper» genannt, ist eine Darstellungsform, in der versucht wird, auf digitalen Medien traditionelle Printmedien wie Zeitung oder Magazine nachzustellen.

**Embed:** Heisst übersetzt «einbetten» und bezeichnet eine Technik, die es ermöglicht, Inhalte von einer Webseite in einer anderen Webseite einzubetten. So können beispielsweise You-Tube-Videos in eine Klassenwebseite eingebettet und integriert werden.

## F

**File:** Bezeichnet eine Datei, ist also eine Informationseinheit, welche auf einem digitalen Gerät abgerufen werden kann.

**Feed:** Bezeichnet die Benachrichtigung über eine Änderung auf einer Webseite. Die Empfängerin oder der Empfänger kann Feeds zu einer bestimmten Webseite abonnieren, gibt also selbst den Impuls für den Empfang. Sie kennen Feeds vielleicht von der 20Min-App, die sogenannte Push-Nachrichten in Form von Feeds versendet.

## G

**Geocaching:** Ist eine Art GPS-Schnitzeljagd. Um Geocaching zu betreiben, ist ein GPS-fähiges Gerät Voraussetzung. Die meisten Smartphones haben diese Technologie integriert.

#### H

**HTML:** HTML ist eine Programmiersprache mit deren Hilfe man Inhalte (zum Beispiel Texte, Bilder oder Hyperlinks) für das Internet aufbereitet. Webbrowser können HTML verstehen und interpretieren.

**Hyperlink:** Ein Hyperlink (kurz Link) ist ein Verweis auf eine andere Seite oder auf ein Dokument im Internet.

### I

**Inverted Classroom:** Wird auch «Flipped Classroom» genannt und bezeichnet eine Lernmethode, bei der die Lernenden Wissen als Hausaufgabe aneignen und dann im Unterricht anwenden. **ICT:** Ist die englische Abkürzung für «Information and Communication Technology» und steht für Informations- und Kommunikationstechnologie (IKT).

**Icon:** Benennt in der Informatik ein kleines Bild, das als Teil einer grafischen Oberfläche einen Befehl an die Anwendungen kennzeichnet. Auf Deutsch wird Icon oft als «Symbol» bezeichnet.

#### O

**Online:** Bezeichnet den Zustand eines Computers oder mobiler Endgeräte, die mit anderen Computern oder einem Kommunikationssystem verbunden sind.

#### P

**Podcast:** Audio- und Videobeiträge, die über das Internet abgespielt werden. Bei dem Begriff Podcast handelt es sich um ein Kunstwort, welches sich aus Pod für «play on demand» und cast, die Abkürzung des Begriffs «Broadcast» (Rundfunk), zusammensetzt.

**Pop-up:** Im digitalen Kontext bezeichnet ein Pop-up ein sichtbares Element, das sich beim Besuch auf einer Webseite von selbst öffnet. Oft handelt es sich dabei um Werbefenster.

**Pin:** Steht für «Personal Identification Number» und bezeichnet einen numerischen Code, den nur eine oder wenige Personen kennen und mit dem man sich gegenüber Maschinen authentifizieren kann.

**Plugin:** Ein Plugin (von engl. «to plugs» für «einstöpseln, anschliessen») ist ein optionaler Software-Bestandteil, der eine bestehende Software erweitert beziehungsweise verändert. Plugins können nicht ohne die Hauptanwendung ausgeführt werden.

#### R

**RSS:** Die Abkürzung RSS steht für «Really Simple Syndication», was «wirklich einfache Verbreitung» bedeutet. Bei einem RSS-Feed handelt es sich um eine moderne Technologie im Internet, die es erlaubt, eine bestimmte Webseite zu «abonnieren».

**RSVP:** Die Abkürzung steht für die international gebräuchliche, aus dem Französischen stammende Formel für «Répondez s'il vous plaît» (deutsch: «Bitte antworten Sie»). Damit werden häufig Online-Einladungen bezeichnet.

#### S

**Social Media:** Soziale Medien dienen der Vernetzung von Benutzerinnen und Benutzern und deren Kommunikation und Zusammenarbeit über das Internet. Das Web 2.0, das «Mitmachweb», ist wesentlich durch sie bestimmt.

**Screencast:** Ein Screencast ist ein digitaler Film, der die Abläufe bei der Verwendung von Anwendungen am Computerbildschirm wiedergibt und gegebenenfalls beschreibt.

**SAMR-Modell:** Beschreibt vier Phasen, die beim Einsatz neuer Technologien zum Lernen, Lehren und Arbeiten typisch sind.

**Server:** Ein Server ist ein leistungsstarker Netzwerkrechner, der seine Ressourcen für andere Computer oder Programme bereitstellt.

**Streaming:** Das Abspielen von Inhalten auf dem Computer über das Internet beziehungsweise über ein Netzwerk.

# T

**Tags:** Ein Tag (Etikett, Mal, Anhänger oder Schildchen) ist eine Auszeichnung eines Datenbestandes mit zusätzlichen Informationen.

**Tracken:** Der Begriff bezeichnet sämtliche Methoden der Speicherung von Nutzerinformationen im Internet.

**Tool:** Im Allgemeinen ein Werkzeug; speziell in der Informationstechnik (IT) ein Dienstprogramm, um Aufgaben zu bearbeiten, zum Beispiel eine E-Learning-Anwendung.

**Tweet:** Als Tweet wird eine Meldung, ein Post innerhalb des Blogging-Dienstes Twitter bezeichnet.

**Template:** Ist eine Mustervorlage oder Schablone für ein Dokument, das die wesentlichen Layout-Elemente bereits enthält und mit Grafiken und Texten gefüllt werden kann.

#### U

**User:** Allgemein formuliert ist der User ein Mensch, der ein elektronisches Gerät benutzt.

**URL:** Als «Uniform Resource Locator» (URL) bezeichnet man die www-Adresse einer Webseite. **Upgrade:** Bezeichnet die Änderung eines Produkts auf eine höherwertige Konfiguration oder Version. Die meisten E-Learning-Tools können mittels kostenpflichtigem Upgrade mit zusätzlichen Optionen erweitert werden.

## W

**Wiki:** In einem Wiki kann man alle relevanten Informationen erfassen, sammeln und mit anderen teilen. Man stellt das Wissen also einer Gruppe von Menschen zur Verfügung, die sich aktiv daran beteiligen können. Zu den bekanntesten Wiki-Anbietern zählt die Online-Enzyklopädie Wikipedia.

**WBT:** «Web Based Training» ist ein Oberbegriff, unter dem sich auf Internet-Technologie basierte Lernprogramme einordnen lassen. E-Learning-Tools gehören häufig in diese Kategorie. **Web 2.0:** Bezeichnet die zweite Generation des World Wide Web, das «Mitmachnetz». Dabei sind die Nutzerinnen und Nutzer nicht mehr nur Konsumierende von Inhalten, sondern gestalten diese aktiv mit.

**WebQuest:** Der Begriff steht für Aufgaben, die mithilfe von Informationen aus dem Internet bearbeitet werden sollen.

**WLAN:** Ist die Abkürzung für «Wireless Local Area Network» – ein drahtloses, lokales Netzwerk, das häufig zur Verbindung mit dem Internet genutzt wird.

# 3 Pädagogisches Rad 4.1

Bei der Erarbeitung dieses Buches stellte sich die Frage, wie die Tools der E-Learning-Einheiten in eine sinnvolle Struktur aufgegliedert werden könnten. Bei der Recherche bin ich auf das Pädagogische Rad 4.1 von Allan Carrington gestossen, welches mich von seinem Aufbau her überzeugt hat. Es vereint «traditionelle» Lehr- und Lernkonzepte mit modernen Medien.

Die Entstehung, die theoretischen Grundlagen und den Einsatz des Pädagogischen Rads 4.1 möchte ich im Folgenden erläutern.

# 3.1 Was ist das Pädagogische Rad 4.1?

Allan Carrington, ein australischer Professor für Lernentwicklung an der Universität Adelaide, hat 2013 eine grafische Darstellung entwickelt, die auf den «Bloom'schen Taxononomiestufen» (vgl. S. 21) und auf dem «SAMR-Modell» (vgl. S. 19) von Ruben Puentedura basiert. Mit dem Pädagogischen Rad lässt sich eine Zuordnung wichtiger E-Learning-Tools für den Bildungsbereich zu den einzelnen Taxonomiestufen vornehmen.

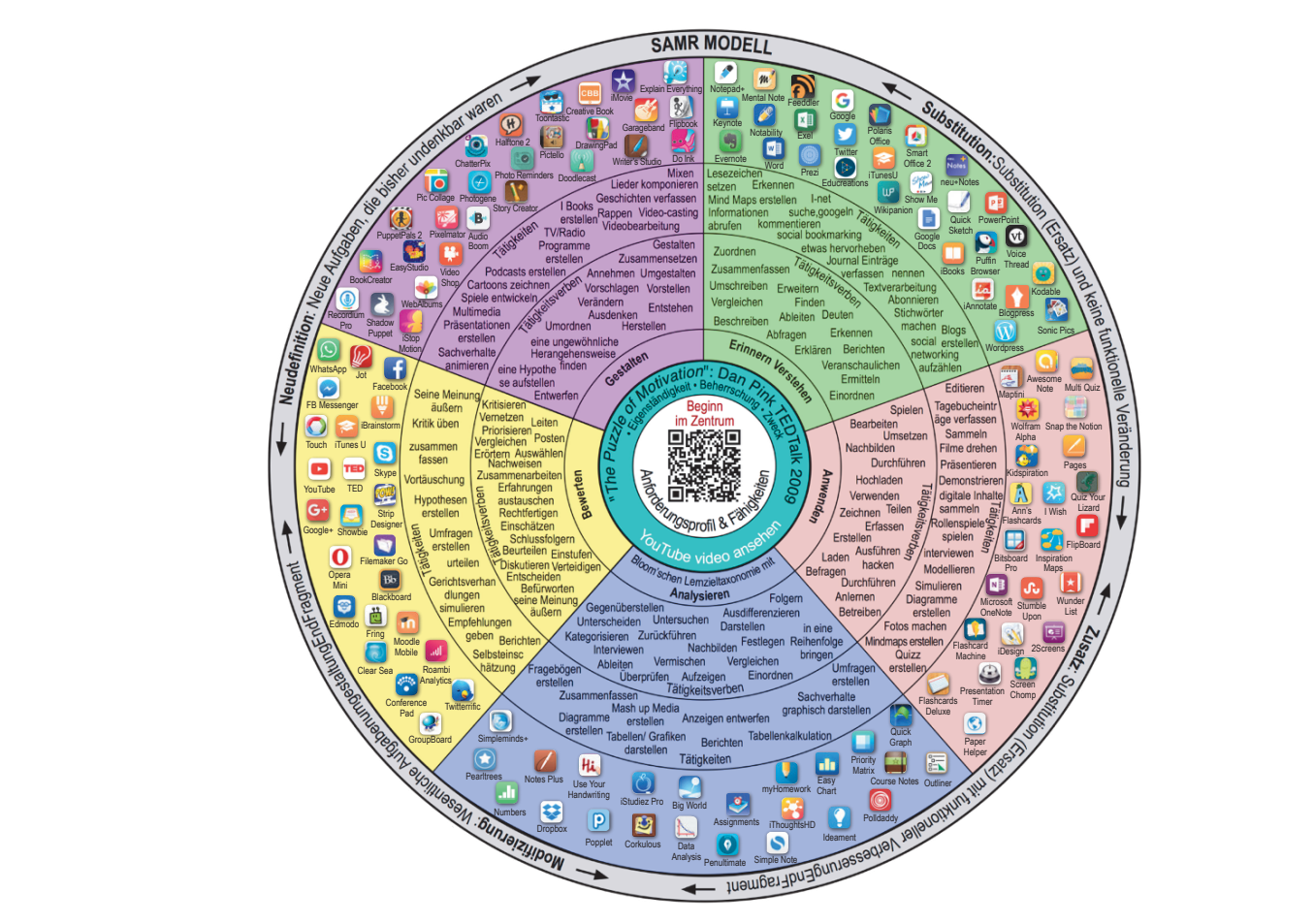

Pädagogisches Rad 4.1 nach Carrington

# 3.2 Die Entwicklung des Pädagogischen Rads 4.1

Carrington (2014) beschreibt in seinem Blog auf www.teachthought.com, wie er das Pädagogische Rad entwickelt hat.

Auf einer Unterrichtsreise nach Grossbritannien im Jahr 2012 hatte Carrington die Idee, Apps in Bloom'sche Taxonomiestufen zu kategorisieren. Da ihm die Einteilung in sechs Kategorien zu unübersichtlich erschien, adaptierte Carrington die Taxonomiestufen auf der Basis von Krathwohls und Andersons Interpretation (2001). Diese stufen, anders als Bloom, die Taxonomie in fünf statt sechs Ebenen, indem sie «Erinnern und Verstehen» kombinieren.

Die erste Version des Pädagogischen Rads (1.0) hatte in ihrem Kern also die adaptierte Version der Bloom'schen Taxonomiestufen. Carrington liess diese erste Variante von Lehrpersonen testen, um erste Erfahrungen zu sammeln. Besonders die Apps in den Kategorien «Analyse» und «Gestalten» kamen gut an bei den Testpersonen. Diese Version des Rads beinhaltete bereits 65 Apps. Diese Apps sollten den Lernenden helfen, bessere Ergebnisse beim Lernen zu erzielen. Aufgrund des positiven Feedbacks der Lehrpersonen und seinen Studierenden wusste Carrington, dass er auf dem richtigen Weg war mit seiner Entwicklung.

Zurück in Australien erweiterte er die Version 1.0 mit den Aspekten «Anforderungsprofil» und «Fähigkeiten», woraus sich die Version 2.0 ergab. Die Aspekte integrieren die Frage nach den Voraussetzungen der Lernenden und die nach den Fähigkeiten, welche durch die App gefördert werden sollen. Auf diese Entwicklung folgte die Ausdehnung des Rads mit dem Aspekt «Motivation» und dem «SAMR-Modell», die zu Version 3.0 führte. Diese Version liess er nun zwei Jahre unverändert. 150 000-mal wurde die Version 3.0 in dieser Zeit heruntergeladen. Im Jahr 2014 überarbeitete Carrington das Rad vorerst ein letztes Mal, indem er die 65 bisherigen Apps aktualisierte und noch einmal verdoppelte, auf nun über 130 Apps im Pädagogischen Rad 4.1. Die Version 4.1 ist mittlerweile drei Jahre alt. Eine erneute Überarbeitung dieser Ausgabe wird nur noch eine Frage der Zeit sein.

# 3.3 Lehr- und Lernkonzepte des Pädagogischen Rads 4.1

In diesem Kapitel schauen wir uns die zwei zentralen Lehr- und Lernkonzepte des Pädagogischen Rads 4.1 etwas genauer an. Diese erscheinen mir für das Verständnis dieses Konzepts zentral.

#### 3.3.1 SAMR- Modell

Das SAMR-Modell wurde 2012 von Dr. Ruben Puentedura entwickelt. Die Abkürzung steht für «The Substitution Augmentation Modification Redefinition»-Model (Ersetzungs-Erweiterungs-Änderungs-Neubelegungs-Modell).

In der Diskussion um den Einsatz von Lern- und Medientechnologien an Schulen wird das SAMR-Modell immer wichtiger. Das Modell eignet sich nach Wilke (2016) hervorragend, um Lehrpersonen, die eher auf analoge Lehrmittel zurückgreifen, die Vorzüge digitaler Werkzeuge näherzubringen. Am Modell lässt sich erklären, wie die Bearbeitung und Gestaltung von Aufgaben durch den Einsatz von E-Learning-Tools verbessert werden können. Zu diesem Zweck wird zunächst die Nutzung grundlegender technischer Funktionen eingeführt und danach die Möglichkeit einer Umgestaltung von Aufgaben gezeigt. Lehrpersonen können so auf einer niedrigen Stufe einsteigen und bei Bedarf den Technologieeinsatz für die Gestaltung ihrer Aufgaben erhöhen.

Um einen groben Einblick in dieses «Selbstbeobachtungswerkzeug» zu erhalten, habe ich die SAMR-Interpretation der kanadischen Lehrerin Sylvia Duckworth (2015) neu interpretiert. Anders als im Original, werden die Bereiche nicht als hierarchische Ordnung gezeigt. Alternativ werden die Bereiche nebeneinander als «Flug der Möglichkeiten» erklärt.

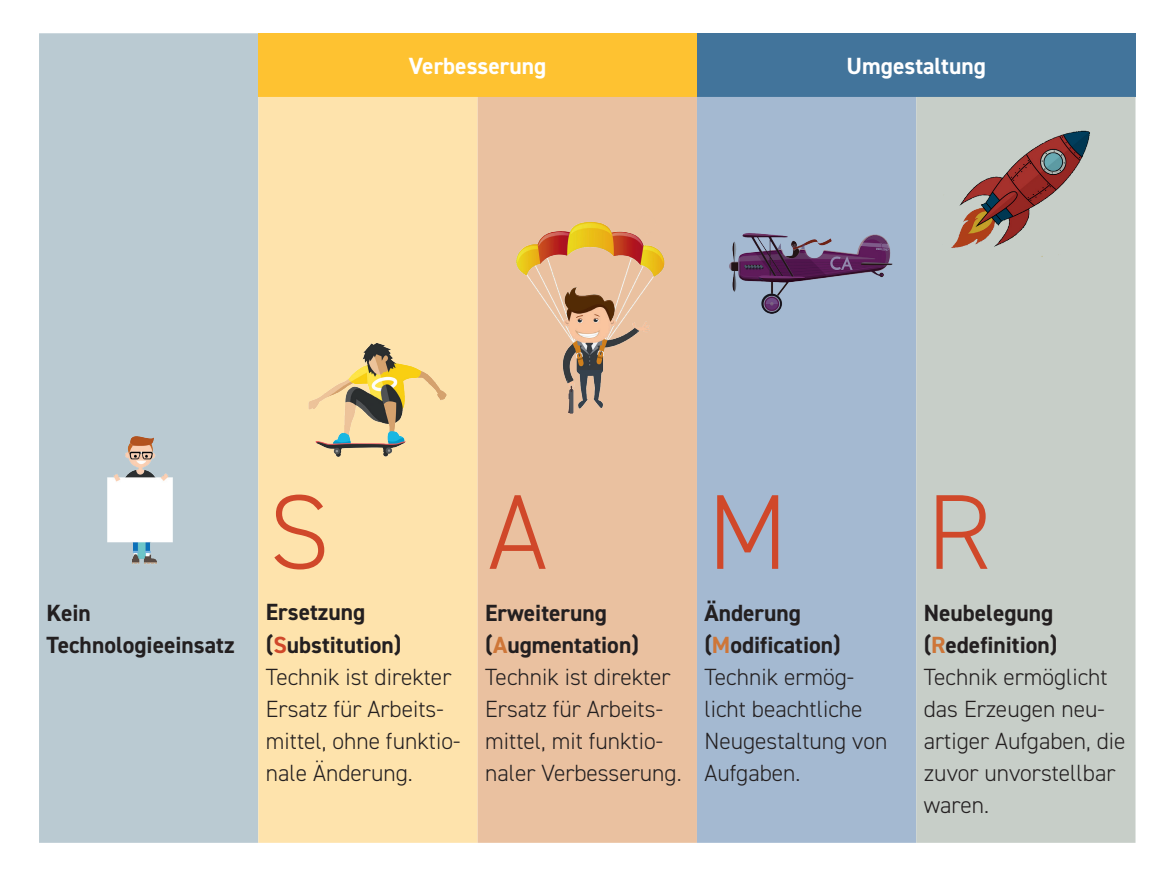

#### Das SAMR-Modell zur Integration von neuen Lernmedien

SAMR-Modell «Flug der Möglichkeiten»

#### Ersetzung

Auf der untersten Ebene wird mit der einfachen **Ersetzung** (**Substitution**) analoger Aufgaben/ Materialien durch digitale Repräsentationen begonnen. Als Beispiele führt Puentedura das Lesen von digitalisierten Texten oder die Nutzung vom Computer anstelle einer Schreibmaschine auf. Dies bringt noch keine funktionalen Verbesserungen mit sich, allein die Repräsentation beziehungsweise das Medium ändert sich. Auf dieser Ebene kann der Umgang mit digitalen Medien geübt werden. Ausserdem stehen digitale Inhalte zur weiteren Verwendung zur Verfügung.

#### Erweiterung

Eine Verbesserung (Enhancement) wird auf der zweiten Ebene **Erweiterung** (**Augmentation**) sichtbar. Grundfunktionen, wie zum Beispiel eine Rechtschreibeprüfung oder das Ausschneiden und Ersetzen von Inhalten können genutzt werden. Ebenso spielt die Integration von Technologien eine Rolle. Multimedia-Inhalte (textuell, auditiv, visuell) können verlinkt und eingebettet werden. Puentedura nennt in Vorträgen auch das Erstellen von digitalen Karten und eine Kombination mit interaktiven Zeitlinien. Dies stellt eine funktionale Verbesserung dar, die mit rein analogem Arbeitsmaterial nur eingeschränkt möglich ist. Lernende könnten auf dem herkömmlichen Wege ein Wörterbuch hinzuziehen, Inhalte abschreiben oder verschiedenfarbige Karten auf einem Plakat befestigen.

#### Änderung

Der Bereich der Umgestaltung (Transformation) von Aufgaben beginnt auf der Ebene der Änderung (**Modification**). Aufgaben, die auch analog gestellt werden könnten, werden so umformuliert, dass eine digitale Unterstützung erforderlich ist und deren Vorzüge explizit von den Lernenden genutzt werden sollen. Beliebige zur Verfügung stehende Soft- und Hardware kann Einsatz finden. Puentedura zählt exemplarisch die Integration von Kommunikationswerkzeugen (E-Mail), Tabellenkalkulationen, grafische Darstellungen sowie textuelle, visuelle und auditive Werkzeuge auf. In den Vordergrund kann hier auch der soziale Aspekt rücken. Das gegenseitige Kommentieren von Blog-Beiträgen und die sich ergebende Diskussion kann zum Aufbau von gemeinsamen Wissen genutzt werden. Im Fokus steht hier die Neugestaltung von Aufgaben unter Einbeziehung der technischen Möglichkeiten. Die Umsetzung wird den Lehrenden über das Ausarbeiten konkreter Aufgaben überlassen.

#### Neubelegung

Aufgaben, die ohne technologische Unterstützung nicht möglich wären, sind Teil der Ebene der **Neubelegung** (**Redefinition**). Anstelle vom Schreiben von Essays kann beispielsweise das digitale Storytelling gewählt werden. Dabei sind keine eintönigen PowerPoint-Präsentationen gemeint, bei denen man sich von Folie zu Folie hangelt, sondern zum Beispiel eine Kombination von Bildern und Videos, mit denen eine Geschichte der persönlich am spannendsten wahrgenommenen Eindrücke und Informationen erzählt wird. Auch Werkzeuge zur Visualisierung schwer verständlicher Inhalte können hier genutzt werden.

3.3.2 Bloom'sche Taxonomiestufen 3.3.2 Bloom'sche Taxonomiestufen

Taxonomiestufen können für die Einordnung von Lernzielen verwendet werden. Sie helfen, die Unterschiedlichkeit von Lernzielen nach logischen Kriterien in sechs Stufen zu gliedern. Sie sind für die Lernzielkontrolle sehr hilfreich. Die bekannteste Taxonomie ist die von Benjamin Bloom. Unten stehende Tabelle in sechs Stufen zu gliedern. Sie sind für die Lernzielkontrolle sehr hilfreich. Die bekannteste Taxonomie ist die von Benjamin Bloom. Unten stehende Tabelle Taxonomiestufen können für die Einordnung von Lernzielen verwendet werden. Sie helfen, die Unterschiedlichkeit von Lernzielen nach logischen Kriterien erklärt die einzelnen Stufen und ordnet ihnen eine Auswahl von Verben zu, welche die Lernzielbeschreibungen erleichtern. Jede der Stufen baut auf der vorerklärt die einzelnen Stufen und ordnet ihnen eine Auswahl von Verben zu, welche die Lernzielbeschreibungen erleichtern. Jede der Stufen baut auf der vorangehenden Stufe auf und beinhaltet sie. angehenden Stufe auf und beinhaltet sie.

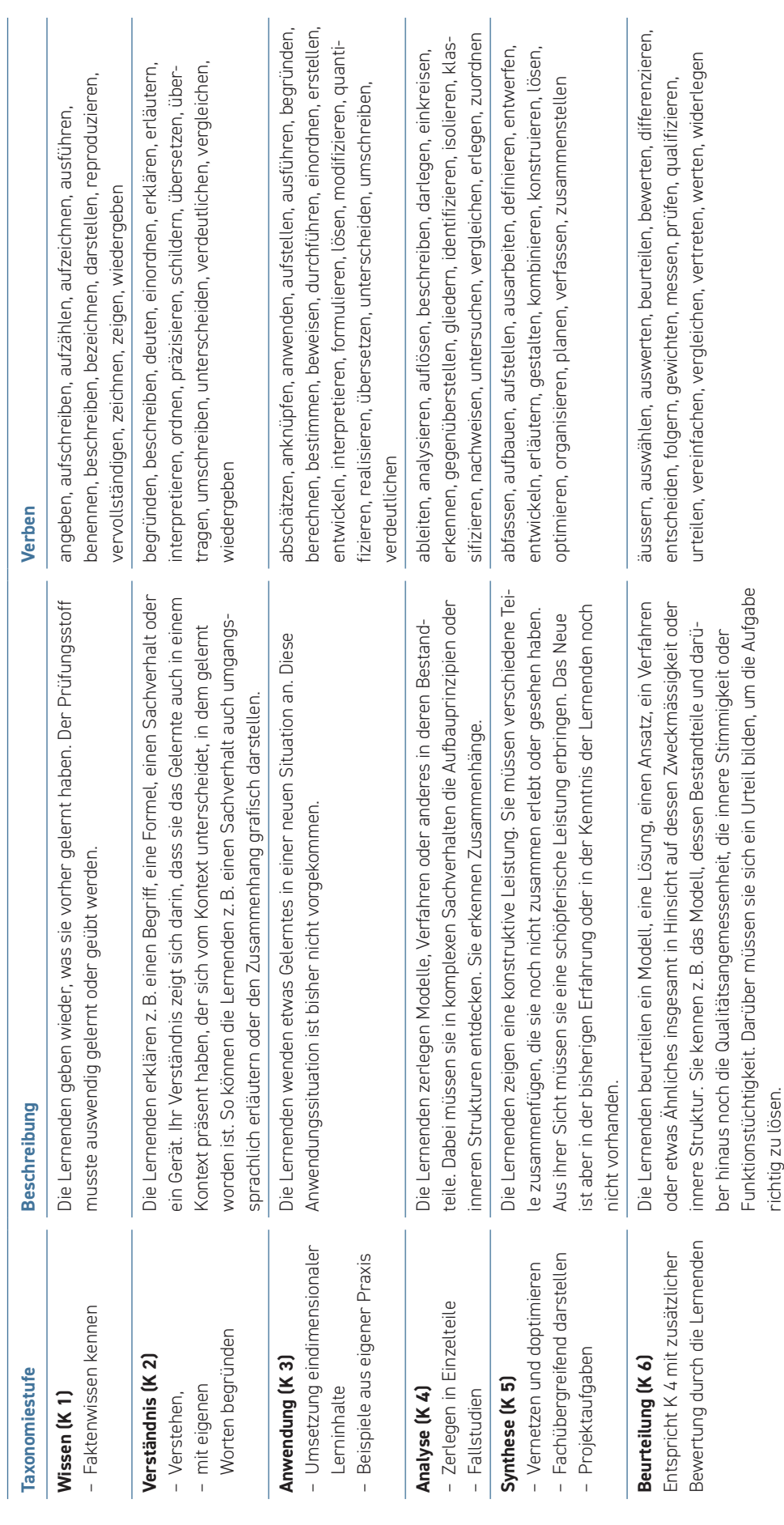

# 3.3.3 Bloom trifft SAMR

Kathy Schrock (2013), eine amerikanische Lehrerin und Pionierin der Medienpädagogik, kombiniert das SAMR-Modell mit der Bloom'schen Taxonomie, um ihre Vorstellung von gehaltvollem Unterricht zu veranschaulichen. Schrock kommt es darauf an, dass Lehrende Aufgabenstellungen entwickeln, die von den Lernenden einerseits kognitive Fähigkeiten der höheren Ebenen des Bloom'schen Modells abverlangen und gleichzeitig eine erkennbare Auswirkung auf die Lernergebnisse haben.

Lehrpersonen mögen nun einwenden, dass es Aufgaben gibt, die dem Bereich der Neubelegung zuzuordnen sind und dennoch nur das Level des Wissens (K1) ansprechen. Doch Kathy Schrock plädiert zu diesem Einwand:

«We should be planning for technology tasks, activities, and assessments that include both the higher levels of Bloom's Revised Taxonomy and the transformation area of SAMR model.» («Wir sollten für Aufgaben, Aktivitäten und Bewertungen versuchen, sowohl in den Bloom'schen Taxonomiestufen als auch im SAMR-Modell die nächst höhere Stufe zu erreichen.»)

Die Kombination aus SAMR-Modell und Bloom'scher Taxonomie kann Lehrpersonen bei der Entwicklung von differenzierten und kompetenzorientierten E-Learning-Aufgaben unterstützen.

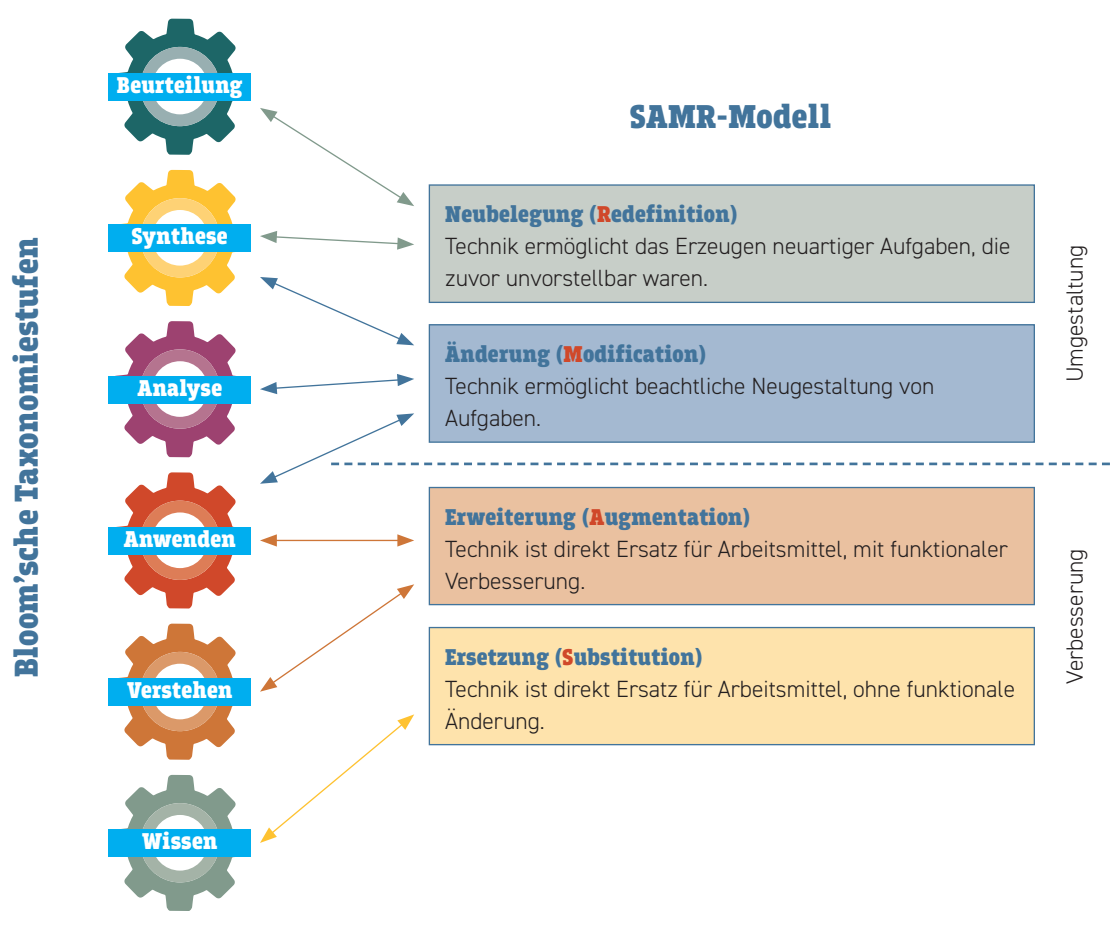

Bloom trifft SAMR

# 3.4 Nutzung des Pädagogischen Rads 4.1

Carrington (2014) schlägt vor, das Pädagogische Rad 4.1 als Orientierungsrahmen beim Einsatz von neuen Medien von der Vorbereitung bis zur Durchführung zu nutzen. Die Nutzung lässt sich im Wesentlichen in fünf Schritte unterteilen.

**Schritt 1: Attribute festlegen →** Was sollen die Lernenden am Ende der Einheit beherrschen? Welche Anforderungen und Fähigkeiten sollen mit der Unterrichtseinheit gestärkt werden? Mit diesen Fragen geben wir unserer Unterrichtseinheit eine Grundrichtung.

**Schritt 2: Motivation →** Stehen die Attribute fest, sollte man sich fragen, wie der Unterricht die «Autonomie», «Kompetenzen» und «Selbstbestimmung» der Lernenden fördert. Dies lässt sich nicht pauschal für jede Klasse sagen. Je nach Klassenzusammensetzung verhält sich die Situation anders. Dieser Punkt soll sorgfältig geprüft werden.

**Schritt 3: Lernziele und Bloom'sche Taxonomie →** Laut Carrington (2014) soll zuerst versucht werden, die Lernziele einer Kategorie («Erinnern und Verstehen», «Anwenden», «Analysieren», «Bewerten», «Gestalten») zuzuordnen. Um seine Lernziele einfacher in der Bloom'schen Taxonomie einstufen zu können, helfen einem die Aktivitätsverben im Pädagogischen Rad.

**Schritt 4: Technologie →** Steht das Lernziel (inklusive Einordnung in die Taxonomiestufen) fest, soll man sich für die passende Technologie entscheiden. Nicht in jedem Fall ist ein E-Learning-Tool das richtige Mittel. Der Aufwand für den Einsatz eines E-Learning-Tools soll stets mit dem Ertrag verglichen werden. Die Frage, wie der Einsatz von digitalen Medien die pädagogisch sinnvolle Unterrichtsgestaltung unterstützen kann, soll stets gestellt werden. Die Apps im Pädagogischen Rad dienen nur der Orientierung. Man soll sich stets nach Alternativen oder Neuerungen umsehen. Es können auch mehrere Apps in einer Einheit kombiniert werden.

**Schritt 5: SAMR-Modell →** Sind die Apps für die Unterrichtseinheit ausgewählt, stellt sich die Frage nach dem Einsatz dieser Mittel. Dazu kommt uns das SAMR-Modell zu Hilfe. Es wird Apps geben, die einem noch nicht so vertraut sind. Dementsprechend zurückhaltend wird die App wohl im Unterricht eingesetzt. Je besser ich aber eine Anwendung kenne, desto virtuoser kann ich damit umgehen und sogar neue pädagogische Dimensionen erreichen. Hier gilt die Devise: Zuerst Bewährtes ausprobieren, erst danach Neues erschaffen. Dabei darf auch mal etwas schiefgehen. Nicht jedes Tool funktioniert im Unterricht auf Anhieb wie geplant. Dadurch sollte man sich nicht entmutigen lassen.

Die beschriebenen fünf Schritte sind als Vorschlag zu sehen. Je nach Anwendung können Schritte ausgelassen oder übersprungen werden.